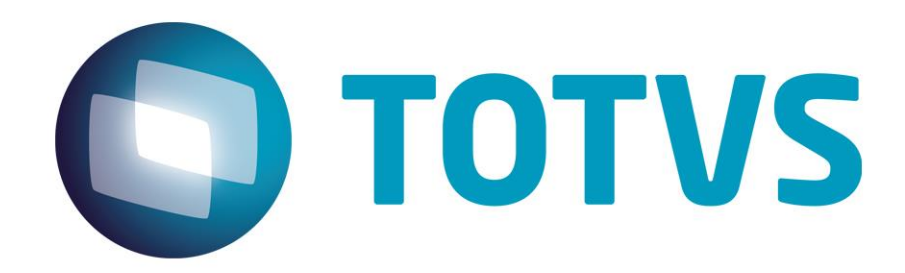

# **Orientações Consultoria de Segmentos – 7405816 - Tag cBenef X Código de Ajuste por Documento e sua geração na EFD ICMS/IPI**

**14/11/2019**

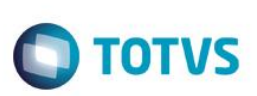

# **Sumário**

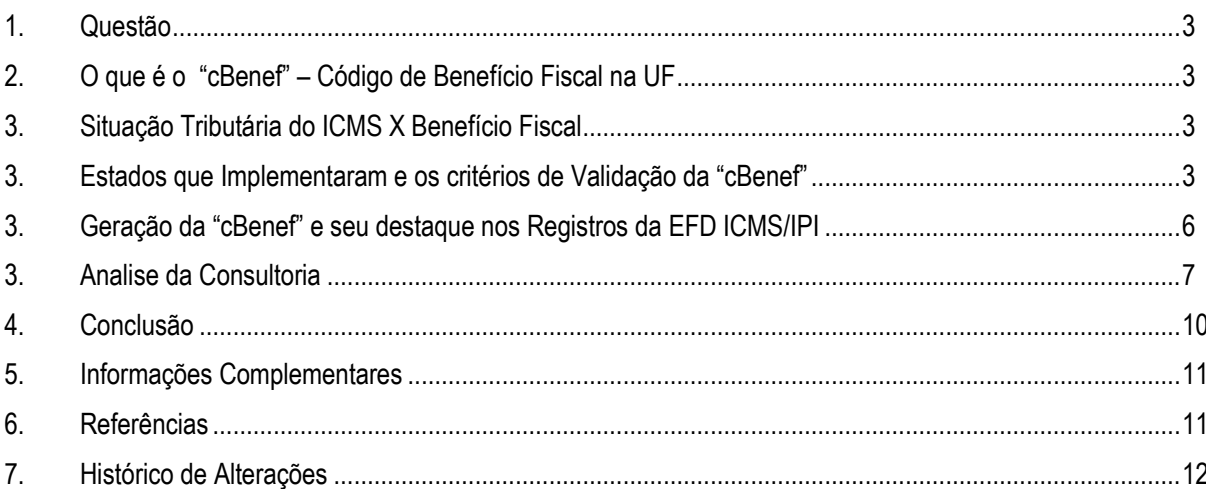

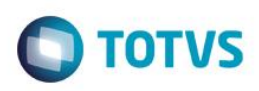

## **1. Questão**

<span id="page-2-0"></span>Este documento visa analisar e orientar o contribuinte quanto as regras e a obrigatoriedade de preenchimento do campo "cBenef", para emissões de Nota Fiscal Eletrônica (NF-e), Nota Fiscal de Consumidor Eletrônica (NFC-e) e também sua geração na EFD ICMS/IPI.

<span id="page-2-1"></span>A indicação da legislação pertinente ao caso é de inteira responsabilidade do Cliente solicitante

# **2. O que é o "cBenef" – Código de Benefício Fiscal na UF**

CBenef é a tag que representa o **campo do Código de Benefício Fiscal na UF**, onde deve ser informado o tipo de incentivo tributário que a empresa está recebendo.

Esse campo surgiu pela primeira vez com seu preenchimento opcinal, através da [Nota Técnica 2016.002,](https://blog.oobj.com.br/nota-tecnica-2016-002-campos-obrigatorios/) ele deve ser preenchido em (NF-e) modelo 55 e (NFC-e) modelo 65, ficando isentas as empresas do Regime **Simples Nacional.**

**Cada UF possui orientações específicas para o campo "cBenef" e** para algumas delas, como PR o preenchimento já é obrigatório desde 02 de setembro de 2019, para o RJ obrigatoriedade a partir de 01 de Outubro de 2019, e o Estado do RS será obrigatório a partir de 1º de abril de 2020.

## **3. Situação Tributária do ICMS X Benefício Fiscal**

As situações tributárias de ICMS que **podem exigir o envio do código do benefício fiscal na geração da NF-e/NFC-e são:**

- 20 Com redução de base de cálculo
- 30 Isenta ou não tributada e com cobrança do ICMS por substituição tributária
- 40 Isenta
- 41 Não tributada
- 50 Suspensão
- 51 Diferimento
- 60 ICMS cobrado anteriormente por substituição tributária
- 70 Com redução de base de cálculo e cobrança do ICMS por substituição tributária
- 90 Outras

As situações tributárias de ICMS que **devem bloquear o envio do código do benefício fiscal na geração da NF-e são:**

- Tributada integralmente
- 10 Tributada e com cobrança do ICMS por substituição tributária

ESte docu

mento é de propriedade da TOTVS. Todos os direitos

reser

 $\ddot{\bullet}$ 

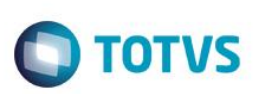

## **4. Estados que Implementaram e os critérios de Validação da "cBenef"**

O primeiro Estado a se manifestar foi o **Estado o Paraná**, desde de 1º de fevereiro de 2019, na emissão da Nota Fiscal Eletrônica NF-e e da Nota Fiscal de Consumidor Eletrônica – NFC-e, deve ser preenchido o campo "cBenef" referente ao código de benefício fiscal, quando a operação está contemplada por benefício, conforme previsto na Norma de Procedimentos Fiscal, Nº 053/2018 dos boletins informativos nº 23/2019 e nº 25/2019, informando quais regras de validação da NT 2019.001, serão implementadas a partir de 02/09/2019.

[Boletim Informativo nº 23/2019](http://boletim.fazenda.pr.gov.br/boletins/item/2019/23) / [Norma de Procedimento Fiscal N.053/2018](http://www.sefanet.pr.gov.br/dados/SEFADOCUMENTOS/103201800053.pdf)

OBSERVAÇÃO 1: O Código de Situação Tributária - CST é o código que determina a tributação de ICMS do produto. O CST está previsto na Tabela B do Convênio s/nº de 15 de dezembro de 1970: CST 00 - Tributada integralmente CST 10-Tributada e com cobrança do ICMS por substituição tributária CST 20 - Com redução de base de cálculo; CST 30 - Isenta ou não tributada e com cobrança do ICMS por substituição tributária CST 40 - Isenta CST 41 - Não tributada CST 50 - Suspensão CST 51 - Diferimento CST 60 - ICMS cobrado anteriormente por substituição tributária CST 70 - Reducão de base de cálculo e cobranca do ICMS por substituição tributária CST 90 - Outras (excepcionalmente utilizado quando a tributação da operação é diversa dos CST acima citados)

A Sefaz do Estado do Paraná apresenta que para o correto preenchimento do campo, o emitente deve se basear na estrutura [5.2](http://www.sped.fazenda.pr.gov.br/modules/conteudo/conteudo.php?conteudo=146) – [Tabela de Informações Adicionais da Apuração](http://www.sped.fazenda.pr.gov.br/modules/conteudo/conteudo.php?conteudo=146) Valores Declaratórios e considerar 05 valores possíveis para discriminar o tipo de benefício recebido na operação. São eles:

#### 5.2 - TABELA DE INFORMAÇÕES ADICIONAIS DA APURAÇÃO - VALORES DECLARATÓRIOS

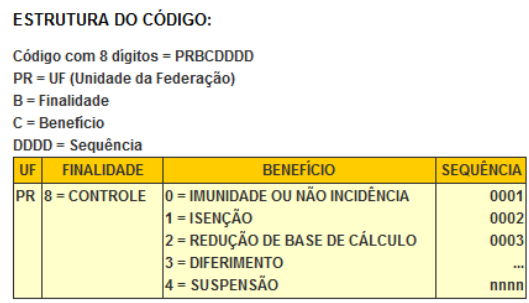

- **5.2 TABELA COMPLETA**
- 5.2 IMUNIDADE OU NÃO INCIDÊNCIA
- 5.2 ISENÇÃO
- 5.2 REDUÇÃO DE BASE DE CÁLCULO
- 5.2 DIFERIMENTO
- 5.2 SUSPENSÃO
- 5.2 NÃO TRIBUTADO

 $\odot$ 

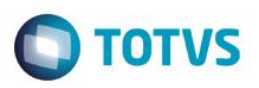

Na sequência, o **Estado do Rio de Janeiro**, por meio da Resolução Sefaz nº 13/2019, tornou obrigatório o preenchimento dos campos.

[Resolução SEFAZ 13/2019](http://www.fazenda.rj.gov.br/sefaz/faces/oracle/webcenter/portalapp/pages/navigation-renderer.jspx?datasource=UCMServer%23dDocName%3AWCC342616&_adf.ctrl-state=cc94zevj8_1&_afrLoop=26680175264495032&_afrWindowMode=0&_afrWindowId=null) publicada em fevereiro/2019.

A partir de 1º de outubro de 2019, o Estado do Rio de Janeiro ativará as seguintes regras de validação

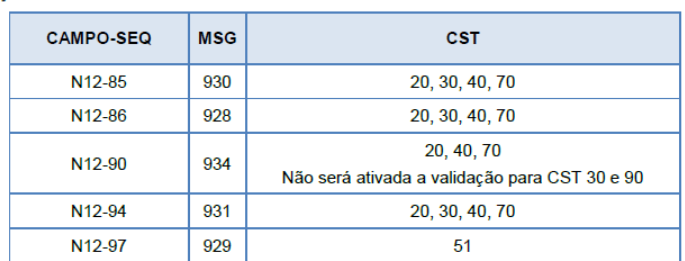

A Sefaz do **Rio Grande do Sul**, com seu aviso para que as empresas estejam em conformidade de seus sistemas emissores de NF-e/NFC-e com as regras de validação previstas na NT 2019.001.

Tabela com as [Validações Facultativas da NT 2019.001,](https://receita.fazenda.rs.gov.br/conteudo/10866/conformidade-dos-sistemas-emissores-de-nf-e-nfc-e-com-as-regras-de-validacao-previstas-na-nt-2019.001) que a Sefaz irá ativar

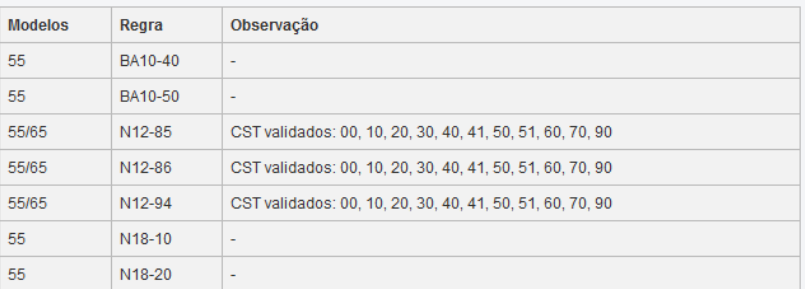

A Sefaz do Estado de **Mato Grosso**, disponibiliza tabela contendo as informações sobre quais regras dispostas na NT 2019.001 serão validadas pela SEF-MG.

Tabela com as informações sobre as **[regras facultativas](https://www.sefaz.mt.gov.br/portal/nfe/arqDownloads/regras_facultativas_nt_2019_001_v_1_20.pdf)** da NT2019.001

### 3.6 Grupo N. Item / Tributo: ICMS

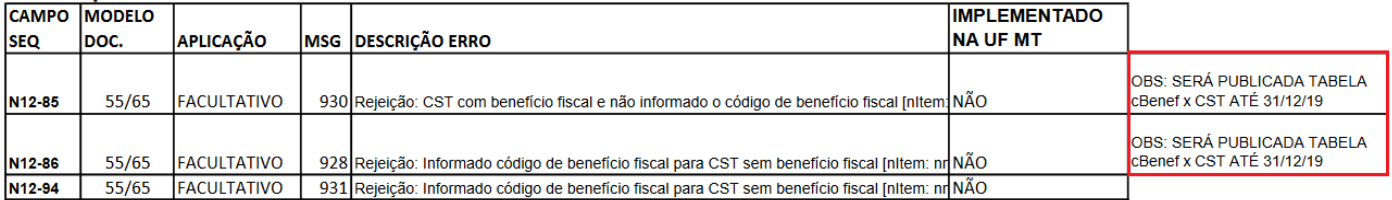

Referente a Nota Técnica 2019.001 (última versão: 1.30), apresenta a tabela 5.2 cBenef X CST, com algumas regras de validação relacionadas ao CST (Código de Situação Tributária) e ao cBenef, quando adotado pelos Estados.

Estas regras de validação realizam uma "conferência" nas informações prestadas no documento fiscal, de modo que, qualquer incompatibilidade conforme os critérios definidos poderão ensejar a rejeição do XML da NF-e. São elas:

 **Regra N12-85** – Se informado CST e não informado código de benefício fiscal, verificar se CST exige código de benefício fiscal (tag: cBenef), conforme tabela de código de benefício fiscal por UF publicada no Portal Nacional da NF-e;

# Este documento é de propriedade da TOTVS. Todos os direitos reservados. .<br>ര

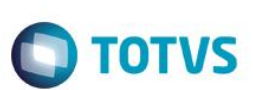

- **Regra N12-86** Se informado CST e informado código de benefício fiscal, verificar se CST possui código de benefício fiscal, conforme tabela de código de benefício fiscal por UF publicada no Portal Nacional da NF-e;
- **Regra N12-94** Se informado CST e informado código de benefício fiscal, verificar código de benefício fiscal está vigente e corresponde ao CST informado, conforme tabela de código de benefício fiscal por UF publicada no Portal Nacional da NF-e.

As regras N12-85 e N12-86 já estão sendo validadas pela Sefaz/PR a partir de 2 de setembro de 2019. Para o RJ e RS estas regras passarão a ser validadas a partir de 1º de outubro de 2019. Esta NT também prevê futura implementação pelo Estado do Mato Grosso, a partir de 1º de janeiro de 2020.

### 3.6 Grupo N. Item / Tributo: ICMS

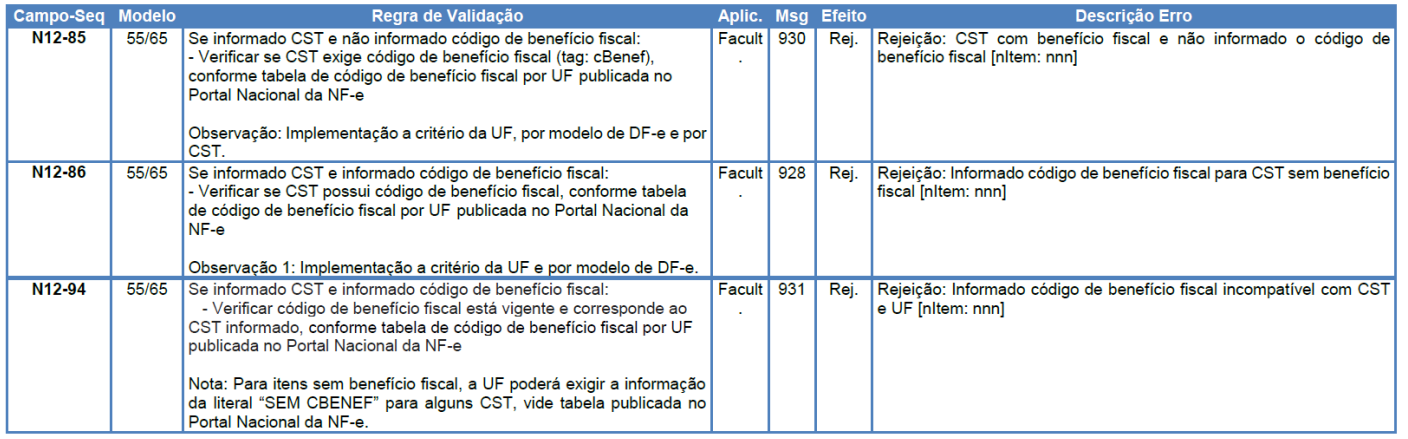

## **5. Geração da "cBenef" e seu Destaque nos Registros da EFD ICMS/IPI**

## **NA PRÁTICA**

Vejamos um exemplo da aplicação das regras acima para o benefício fiscal previsto no Convênio ICMS nº 94/2005, que concede isenção nas operações com maçã ou pera. Suponhamos a venda no varejo que totalizou R\$ 3,50.

**Operação:** venda de maçãs **Produto:** maçãs, 1 kg **Preço do produto na Nota Fiscal:** R\$ 3,50 (valor desonerado) **Alíquota:** 20%, já incluído o acréscimo de alíquota destinado ao FECP, Lei nº 4.056/02.

## **No Documento Fiscal (NF-e ou NFC-e)**

**CRT:** 3 - Regime normal **CST:** 40 - Isenta **Valor do ICMS desonerado, campo vICMSDeson**: R\$ 0,88 *Cálculo:* ICMS Desonerado = Preço na Nota Fiscal / (1 - Alíquota) \* Alíquota ICMS Desonerado = 3,5 / (1 – 0,20) \* 0,20 ICMS Desonerado = R\$ 0,88

 $\odot$ 

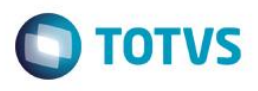

### **Motivo da desoneração do ICMS, campo motDesICMS: "9 – Outros" Código de Benefício Fiscal na UF, campo cBenef: RJ801137**

ATENÇÃO! *No exemplo, foi considerado o disposto na Nota Técnica 2013.005 - v1.22, regra de validação W16-10 – Exceção 3, a respeito do valor inserido no campo vICMSDeson no TOTAL da NF-e, que não será subtraído do valor total caso o valor do produto (campo vProd) não contenha o valor do imposto desonerado. Sobre o assunto, transcrevemos informação constante na referida NT: "Em função de questionamentos feitos pelas empresas com respeito ao alcance dos efeitos jurídicos de incluir o valor da desoneração de ICMS no valor total da nota, nos termos comandados pelo Ajuste SINIEF 10, de 28 de setembro de 2012, foi alterada a regra de validação W16-10, de forma que, quando o campo vICMSDeson for utilizado, serão aceitas notas tanto no caso de que o valor correspondente à desoneração tenha sido incluído no valor total da nota, quanto quando não tiver sido incluído."*

## **Na EFD ICMS/IPI**

**No registro E115**, deve ser informado no campo 02 o código RJ801137 e no campo 03, "0", para identificar o Benefício Fiscal usufruído pelo estabelecimento. A linha de registro da EFD terá a seguinte configuração:

### E115|RJ801137|0||

**No registro C100,** os documentos de entrada devem ser escriturados normalmente. Os de saídas, também, da maneira como foram emitidos, sem informações de imposto (alíquota e base de cálculo).

As linhas de registro da EFD da Nota Fiscal da saída terá a seguinte configuração:

## C100|1|0|adquirente|65|00|001|000000001|chavedodocumento|15012018||3,50|0|||3,50|9|||||||||||||

**No registro C197**, vinculado ao documento de saída, será informado no campo 02 o código RJ90980000 e no campo 03 o código RJ801137 que identifica a norma legal no registro E115. No campo 08, o valor do ICMS desonerado, no caso R\$ 0,88. A linha de registro da EFD terá a seguinte configuração:

## C197|RJ90980000|RJ801137|codigoitem||||0,88|

**No registro E111,** deverão ser efetuados os registros relacionados com o estorno do crédito do ICMS em função do crédito na entrada do produto beneficiado da seguinte forma:

- no campo 02: informar o código RJ018003 Estornos de Créditos Estorno de crédito em função de norma relacionada no manual de que trata o Decreto 27.815/2001;
- no campo 03: preencher com o código da Tabela 5.2 correspondente à norma utilizada, indicado no campo 02 do registro E115;
- no campo 04: somatório dos valores de ICMS a estornar, destacados nas notas fiscais de entrada do produto beneficiado com a isenção, supondo-se neste caso um crédito de R\$0,20.

A linha de registro da EFD terá a seguinte configuração:

E111|RJ018003|RJ801137|0,20|

## **6. Análise da Consultoria**

#### *1) Como norma consultamos a Nota Técnica 2016.002 Versão 1.20*

*Neste grupo foi criado o campo I05f "Código de Benefício Fiscal na UF aplicado ao item" permitindo informar por item o mesmo código de benefício adotado na EFD.*

ento é de propriedade da TOTVS. Todos os direitos reservados.

 $\ddot{\bullet}$ 

ര

Este

7

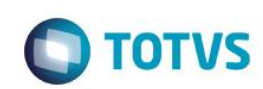

#### Grupo I. Produtos e Servicos da NF-e

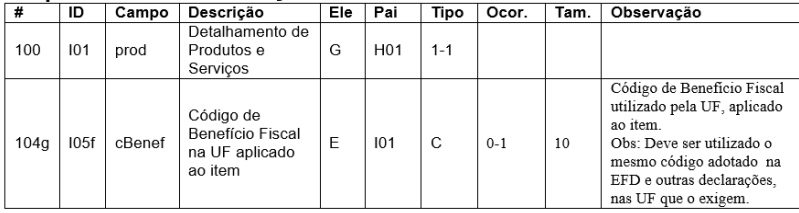

#### *2) Como norma consultamos a Nota Técnica 2019.001 Versão 1.30*

#### *1.7 Comentários Sobre o Código de Benefício Fiscal*

*O código de benefício fiscal (tag: cBenef), por tratar de situações particulares de cada unidade federada, tem sua definição também especificada pelas UF que o utilizam.*

*Estas definições constam de tabela publicada no Portal Nacional da NF-e, na área "Diversos" da aba"Documentos".*

*Esta tabela tem sofrido atualizações com frequência maior do que a desejável, em virtude do fato que o uso dos códigos pelas empresas no ambiente de homologação tem evidenciado a necessidade de ações de correção de natureza emergencial por parte das Administrações Tributárias envolvidas. É esperado que em futuro próximo a tabela tenha a estabilidade necessária.*

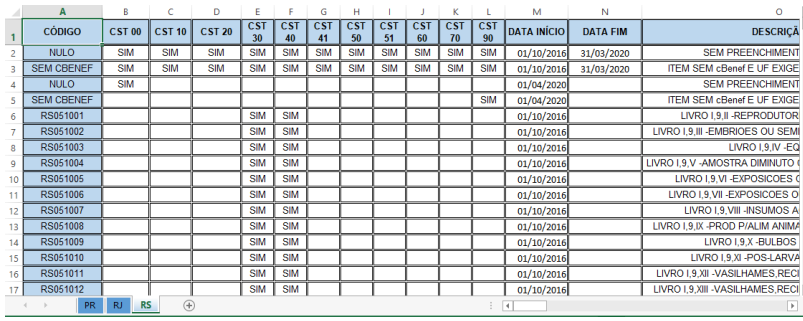

#### *1.8 Novas Datas de Vigência para Algumas Regras de Validação*

*Em função de necessidades ditadas pelas legislações de algumas unidades federadas, e atendendo a pleitos de contribuintes e de entidades associativas, as datas de início de exigência das regras de validação N12-85, N12-86, N12-90, N12-94 e N12-97 obedecerão ao disposto na tabela a seguir:*

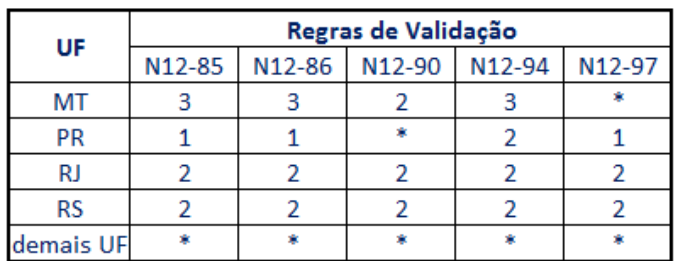

*Onde a respectiva data de início de vigência corresponde a:*

*(\*) Regra de validação não será aplicada*

*(1) Aplicação a partir de 02/09/2019*

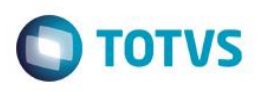

*(2) Aplicação a partir de 01/10/2019*

*(3) Aplicação a partir de 01/01/2020*

*As datas aqui definidas, juntamente com todas as demais informações a respeito das regras de validação opcionais por UF, podem ser consultadas em tabela publicada no Portal Nacional da NFCe, na área "Regras de Validação" da aba "Desenvolvedor".*

*Para contribuintes estabelecidos no estado do Rio Grande do Sul, no caso das regras N12- 85, N12-86 e N12-94, o ambiente de autorização em produção, até 31/3/2020, e o ambiente de autorização em homologação até 09/2/2020, aceitarão três situações para o campo cBenef:*

*NULO (sem preenchimento do campo);*

*com a descrição "SEM CBENEF"; ou*

 *com o código do benefício; neste último caso, é realizada a devida validação de compatibilidade*

*com o CST informado.*

*3) Como norma consultamos o Guia Prático EFD ICMS / IPI Versão 3.0.3 que orienta a geração do arquivo fiscal, quanto a Tabela 5.2 – Tabela de Ajustes e Valores Provenientes do Documento Fiscal.*

*REGISTRO E115: INFORMAÇÕES ADICIONAIS DA APURAÇÃO – VALORES DECLARATÓRIOS:*

*Este registro tem o objetivo de informar os valores declaratórios relativos ao ICMS, conforme definição da legislação estadual pertinente. Esses valores são meramente declaratórios e não são computados na apuração do ICMS.*

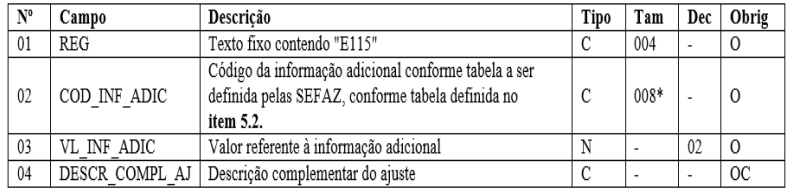

*Campo 02 (COD\_INF\_ADIC) - Preenchimento: o código da informação adicional deve obedecer à tabela definida pelas Secretarias de Fazenda dos Estados. Caso não haja publicação da referida tabela, o registro não deve ser apresentado*

#### *4) Como norma consultamos o Guia Prático EFD ICMS / IPI Versão 3.0.3 que orienta a geração do arquivo fiscal, quanto a Tabela 5.3 – Tabela de Ajustes e Valores Provenientes do Documento Fiscal.*

*REGISTRO C197: OUTRAS OBRIGAÇÕES TRIBUTÁRIAS, AJUSTES E INFORMAÇÕES DE VALORES PROVENIENTES DE DOCUMENTO FISCAL:*

*Este registro tem por objetivo detalhar outras obrigações tributárias, ajustes e informações de valores do documento fiscal do registro C195, que podem ou não alterar o cálculo do valor do imposto.* 

*Os valores de ICMS ou ICMS ST (campo 07-VL\_ICMS) serão somados diretamente na apuração, no registro E110 – Apuração do ICMS – Operações Próprias, campo VL\_AJ\_DEBITOS ou campo VL\_AJ\_CREDITOS, e no registro E210 - Apuração do ICMS – Substituição Tributária, campo VL\_AJ\_CREDITOS\_ST e campo VL\_AJ\_DEBITOS\_ST, de acordo com a especificação do TERCEIRO CARACTERE do Código do Ajuste (Tabela* 

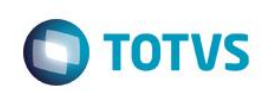

5.3 do Ato COTEPE/ICMS nº 09, de 18 de abril de 2008 = Tabela de Ajustes e Valores *provenientes do Documento Fiscal).* 

*Obs.: Este registro será utilizado ainda por contribuinte onde a Administração Tributária Estadual exige, por meio de legislação específica, apuração em separado (sub-apuração). Neste caso o Estado publicará a Tabela 5.3 com códigos que contenham os dígitos "3", "4", "5", "6", "7" e "8" no quarto caractere ("Tipos de Apuração de ICMS"), sendo que cada um dos dígitos possibilitará a escrituração de uma apuração em separado (sub-apuração) no registro 1900 e filhos. Para que haja a apuração em separado do ICMS de determinadas operações ou itens de mercadorias, estes valores terão de ser estornados da Apuração Normal (E110) e transferidos para as sub-apurações constantes do registro 1900 e filhos por meio de lançamentos de ajustes neste registro. Isto ocorrerá quando:*

*1. o terceiro caractere do código de ajuste (tabela 5.3) do reg. C197 for igual a "2 – Estorno de Débito" e o dígito do quarto caractere for igual a "3"; "4" , "5", "6", "7" e "8". Neste caso o valor informado no campo 07 - VL\_ICMS gerará um ajuste a crédito (campo 07- VL\_AJ\_CREDITOS) no registro E110 e também um outro lançamento a débito no registro 1920 (campo 02 - VL\_TOT\_TRANSF\_DEBITOS\_OA) da apuração em separado (subapuração) definida no campo 02-IND\_APUR\_ICMS do registro 1900 por meio dos códigos "3", "4", "5", "6", "7" e "8", que deverá coincidir com o quarto caractere do COD\_AJ; e* 

*2. o terceiro caractere do código de ajuste (tabela 5.3) do reg. C197 for igual a "5 – Estorno de Crédito" e o dígito do quarto caractere for igual a "3"; "4", "5", "6", "7" e "8". Neste caso o valor informado no campo 07 - VL\_ICMS gerará um ajuste a débito (campo 03- VL\_AJ\_DEBITOS) no registro E110 e também um outro lançamento a crédito no registro 1920 (campo 05 - VL\_TOT\_TRANSF\_CRÉDITOS\_OA) da apuração em separado (subapuração) que for definida no campo 02 - IND\_APUR\_ICMS do registro 1900 por meio dos códigos "3", "4" "5", "6", "7" e "8",que deverá coincidir com o quarto caractere do COD\_AJ.*

*Os valores que gerarem crédito ou débito de ICMS (ou seja, aqueles que não são simplesmente informativos) serão somados na apuração, assim como os registros C190.*

*Este registro somente deve ser informado para as UF que publicarem a tabela constante no item 5.3 da Nota Técnica, instituída pelo Ato COTEPE/ICMS nº 44/2018 e alterações.*

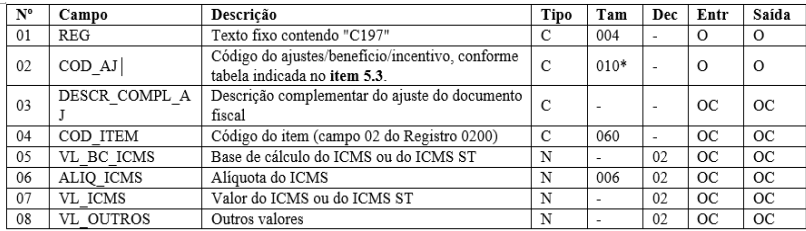

**Campo 02** (COD\_AJ) **- Validação:** verifica se o COD\_AJ está de acordo com a Tabela da UF do informante do arquivo.

## **7. Conclusão**

<span id="page-9-0"></span>Aos contribuintes estabelecidos nos estados, em que a Sefaz de sua região até o momento não se pronunciou, quanto à implementação do campo "cBenef", orientamos que seja realizado uma consulta formal, com o objetivo de observar se existe uma determinação quanto ao preenchimento do campo no documento fiscal, pois sua inobservância sujeita o contribuinte à fiscalização, penalidades e uma possível rejeição de uso da NF-e ou NFC-e.

 $\odot$ 

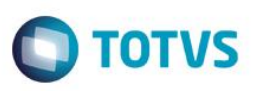

Referente as tabelas da EFD ICMS/IPI, descrevemos o objetivo de cada uma:

 **A tabela 5.2** - Utilizada nos registros E115 e 1925 e os códigos são formados por dois caracteres alfa que representam a Unidade Federada e mais seis caracteres numéricos. Não há qualquer outra regra de formação destes códigos. Os ajustes identificados por códigos desta tabela não influenciam a apuração do ICMS uma vez que apenas auxiliam no detalhamento dos registros E115 e 1925, que são registros informativos, declaratórios, adicionais sobre a apuração. **Normalmente sua escrituração é exigida em legislação estadual para especificação de lançamentos que não impactam a apuração do ICMS,mas,por alguma razão,há interesse do Estado na informação.**

Referente aos Estados que implementaram a "cBenef" - O "Código de Benefício Fiscal" consiste em um código, formado pela sigla da UF e seis dígitos sequenciais, que identificam benefícios fiscais ou tratamentos tributários dos quais os Estados exigem um controle maior.

Estados (RJ, PR, RS) utilizam o formato da Tabela 5.2 – Tabela de Informações Adicionais da Apuração – Valores Declaratórios, utilizado na EFD ICMS/IPI (Ato Cotepe ICMS nº 9/2008).

**Observação: Mato Grosso vai publicar até 31/12/19** a tabela: cBenef x CST, com base na Tabela 5.2 de Iinformações Adicionais da Apuração - Valores Declaratórios.

 **A tabela 5.3** - Tem objetivo de, em regra, ajustar a apuração do ICMS. A diferença é que seus códigos são utilizados nos registros C197,D197e C597e marcam o ajuste no nível da nota fiscal que o gera. A regra de formação do código inicia pela sigla Exemplo: "RJ" e acrescenta 8 campos numéricos. Os 5 primeiros campos numéricos carregam significados respectivamente quanto ao reflexo na apuração do ICMS, tipo de apuração, responsabilidade, influência no recolhimento e origem da tributação.

"O conteúdo deste documento não acarreta a assunção de nenhuma obrigação da Totys perante o Cliente solicitante e/ou terceiros que porventura tiverem acesso ao material, tampouco representa a interpretação ou recomendação da TOTVS sobre qualquer lei ou norma. O intuito da Totys é auxiliar o cliente na correta utilização do software no que diz respeito à aderência à legislação objeto da análise. Assim sendo, é de TOTAL RESPONSABILIDADE do Cliente solicitante, a correta interpretação e aplicação da legislação em vigor para a utilização do software contratado, incluindo, mas não se limitando a todas as obrigações tributárias principais e acessórias.

## <span id="page-10-0"></span>**8. Informações Complementares**

## **9. Referências**

- <span id="page-10-1"></span>Nota Técnica 2019.001 - v.1.30 - [Publicada em 30/08/2019](http://www.nfe.fazenda.gov.br/portal/listaConteudo.aspx?tipoConteudo=tW+YMyk/50s=)
- [Tabela de Código de Benefícios Fiscais X CST](http://www.nfe.fazenda.gov.br/portal/informe.aspx?ehCTG=false&Informe=glmnvMXMtP8=)
- [Tabelas do sistema: Sistema público de escrituração fiscal -](http://www.sped.fazenda.gov.br/spedtabelas/AppConsulta/publico/aspx/ConsultaTabelasExternas.aspx?CodSistema=SpedFiscal) SPED EFD ICMS/IPI
- [Guia Prático EFD-ICMS/IPI](http://sped.rfb.gov.br/estatico/0D/434EFF065B893AB70D59AD102A946DC9237680/2019.05.21_GUIA%20PR%c3%81TICO%20DA%20EFD%20-%20Vers%c3%a3o%203.0.3%20-%20v3%20para%20publica%c3%a7%c3%a3o.pdf)  Versão 3.0.3
- [Guia Prático EFD-ICMS/IPI](http://sped.rfb.gov.br/estatico/EB/3F1BD62997168FA22B2EAE577F31FE3CBE6650/GUIA%20PR%c3%81TICO%20EFD%20ICMS%20IPI%20-%20v.3.0.2.pdf)  Versão 3.0.2
- [Perguntas Frequentes Escrituração Fiscal Digital EFD ICMS/IPI](http://sped.rfb.gov.br/estatico/8C/7072AAA8904C4D72506DDC06F5B23D9F5EE12B/Perguntas_Frequentes_vers%c3%a3o_6.0_2018.pdf)
- [https://www.confaz.fazenda.gov.br/legislacao/atos/2008/AC009\\_08](https://www.confaz.fazenda.gov.br/legislacao/atos/2008/AC009_08)
- [Estrutura do Código de Benefício Fiscal com base na Tabela 5.2 -](http://www.sped.fazenda.pr.gov.br/modules/conteudo/conteudo.php?conteudo=146) Sefaz do Estado do Paraná

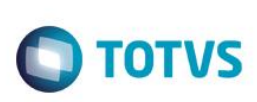

# **10. Histórico de Alterações**

<span id="page-11-0"></span>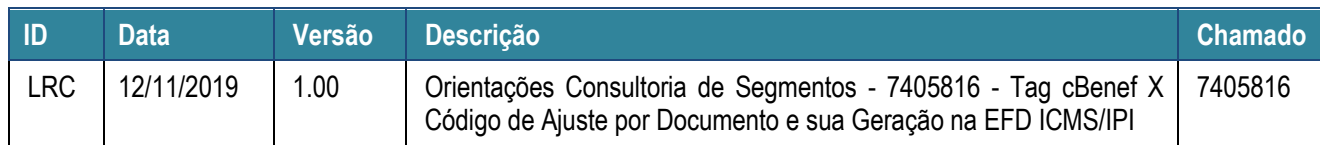

Este documento é de propriedade da TOTVS. Todos os direitos reservados. ©